# **Table of Contents**

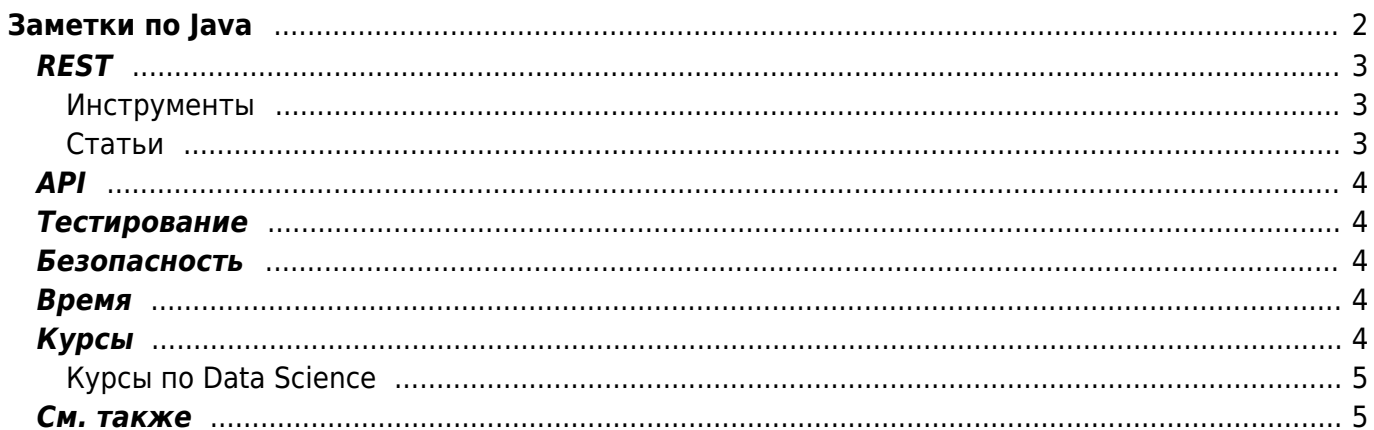

# <span id="page-1-0"></span>Заметки по Јаvа

java, eclipse, notes, howto

- Maven FAQ система управления сборкой проекта
- https://github.com/akullpp/awesome-java список фреймворков и компонентов ○ http://www.simplejavamail.org/#/features
- Среда разработки Eclipse
	- Eclipse optimization
	- настройки Eclipse в Broadview

Если глючит CTRL+X, идём Window > Preferences > Java > Editor > Typing, снимаем флаг "Update imports", применяем настройки, устанавливаем флаг назад, применяем настройки ещё раз.

- Lombok (используется в Spring) сокращение "ненужного" кода https://habr.com/post/142356/, https://habr.com/post/339046/
- ЈООО работа с базами данных • JOOQ with Spring - the best way to handle SQL read only operations
- Memory Leaks in Java
- Spring фреймворк для разработки энтерпрайз приложений

o spring-professional-certification-study-guide.pdf

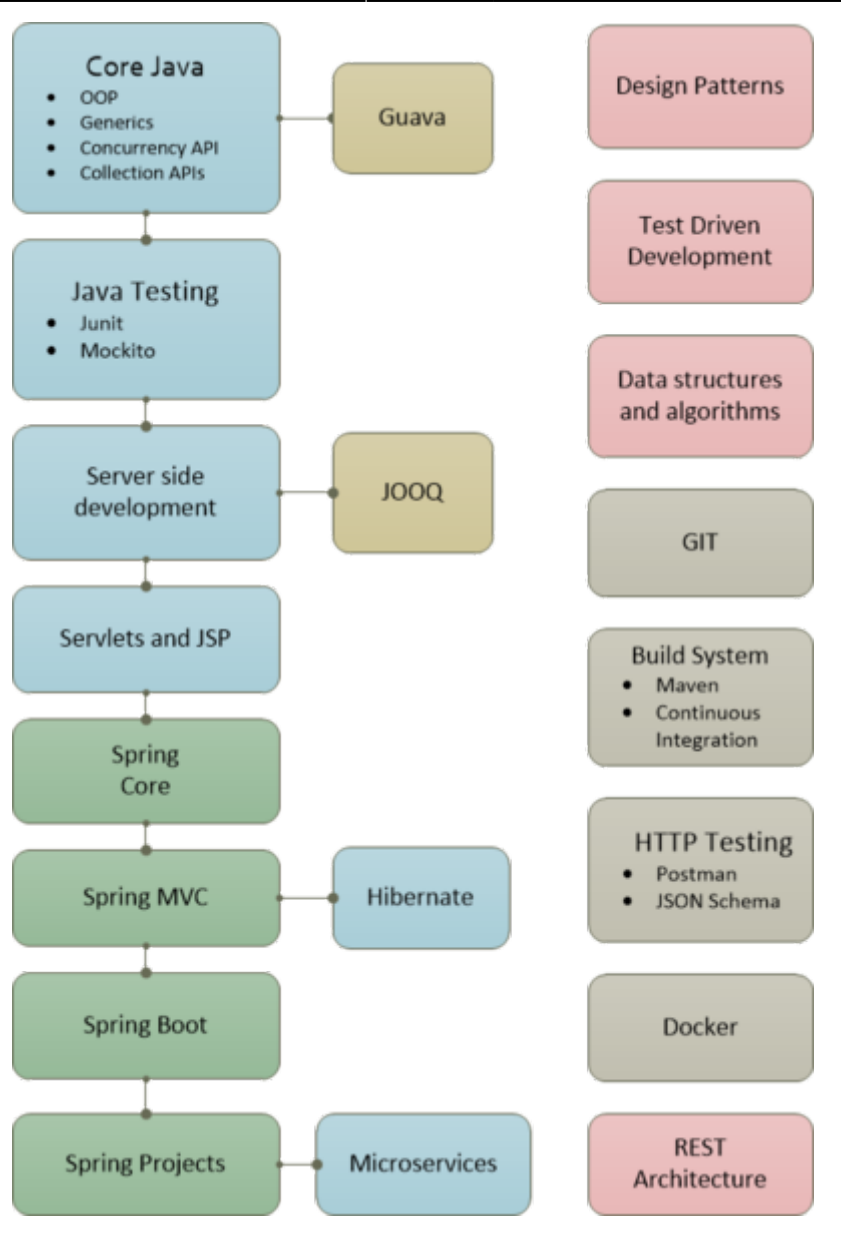

#### <span id="page-2-0"></span>**REST**

#### <span id="page-2-1"></span>**Инструменты**

- [Postman](https://www.getpostman.com/)  среда отладки REST сервисов
- **[APIMATIC](https://www.apimatic.io/transformer)** сервис перевода между разными форматами описания REST API
- <https://app.quicktype.io/#l=schema> сервис генерации JSON схемы по JSON данным
- <https://www.callicoder.com/spring-5-reactive-webclient-webtestclient-examples/>
- [Swagger](https://swagger.io/) (OpenAPI) стандарт описания REST API
- [JSON Schema](https://json-schema.org/understanding-json-schema/reference/string.html)  стандарт для проверки структуры JSON

#### <span id="page-2-2"></span>**Статьи**

- <https://www.vinaysahni.com/best-practices-for-a-pragmatic-restful-api>
- <http://software.danielwatrous.com/design-principles-for-rest-apis/>
- <https://farazdagi.com/2014/rest-and-long-running-jobs/>
	- <https://www.adayinthelifeof.nl/2011/06/02/asynchronous-operations-in-rest/> про

#### асинхронные операции в REST

- https://www.baeldung.com/spring-boot-rest-client-swagger-codegen
- https://cantina.co/getting-started-with-spring-boot-joog-flyway-and-modelmapper/
- https://www.javacodegeeks.com/2018/11/spring-boot-actuator-tutorial.html
- . https://medium.com/@sidneyliebrand/the-greatnesses-and-gotchas-of-yaml-5e3377ef0c55
- https://brightinventions.pl/blog/the-importance-of-timeouts/

### <span id="page-3-0"></span>**API**

### <span id="page-3-1"></span>Тестирование

- SpotBugs статический анализатор кода
- Юнит-тестирование для чайников
- 7 HTTP methods every web developer should know and how to test them
- https://www.baeldung.com/google-truth
- https://phauer.com/2016/testing-restful-services-java-best-practices/
- https://www.asktester.com/smoke-test-vs-sanity-test-vs-retest-vs-regression-test/

#### <span id="page-3-2"></span>Безопасность

• http://frohoff.github.io/appseccali-marshalling-pickles/

#### <span id="page-3-3"></span>Время

•  $|$ ava и время: часть вторая ( $|$ ava 8.0)

## <span id="page-3-4"></span>Курсы

• Stepik — годовая программа с курсами по Java, Python, Haskell, C++, функциональному программированию, матанализу, матстатистике.

JavaBrains - бесплатные видео курсы без задач, но очень хорошо построенные (английский)

- 
- Udemy платные видео курсы по Spring Framework 5
- https://www.baeldung.com хороший набор статей про Spring
- HyperSkill обучение через решение задач
- Coursera
- Java Rush удобно, наглядно, дорого.
- Otus курс по Java, Spring и Machine Learning продвинутого уровня.
- GeekBrains факультет Java-разработки в GeekUniversity

#### <span id="page-4-0"></span>**Курсы по Data Science**

- <https://www.udemy.com/courses/search/?lang=en&q=data+science&sort=relevance&src=sac>
- <https://www.coursera.org/search?query=data%20science&>
- <https://stepik.org/course/4852/promo>
- <https://stepik.org/course/82910/promo>

## <span id="page-4-1"></span>**См. также**

[Заметки](https://kibi.ru/notes/start)

From: <https://kibi.ru/> - **Киби.ru**

Permanent link: **<https://kibi.ru/notes/java/start>**

Last update: **2022/05/04 17:26**

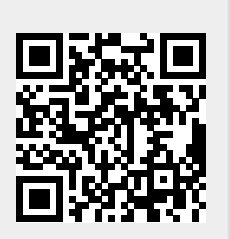